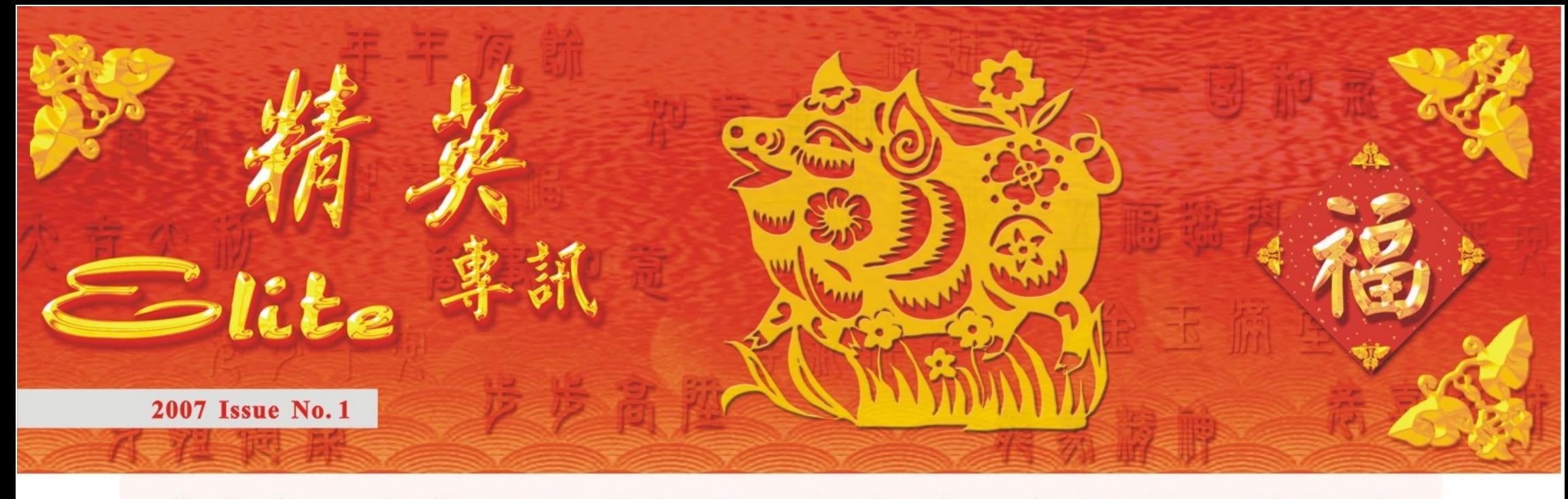

#### 送篮犬 去歲全力添碩果 迎 来年同心创想绩

時光飛逝,彈指間已經到了送狗迎豬的時候。 我很高興能夠藉此機會,與大家分享過去一年經各 位同事辛勤工作下,消防處的各項成就與發展。

#### 消防工作

我很高興看到火警數字持續下降,這種趨勢當 然值得欣慰,但我們絕對不可掉以輕心。由於家居 火警佔整體火警數字的大多數,我們會繼續以家居 防火作為防火運動主題。我們亦已推行「打鐵趁 熱」的措施,每當發生大型火警之後,我們隨即在 該區舉行防火宣傳,好趁區內居民記憶猶新,向他 們灌輸防火意識。

為使寶貴的資源得到更有效的運用,我們自二 零零四年中,逐步將火警危險巡查、消防裝置檢 查,以及部分牌照驗收工作,下放給各區消防局負 責。這項措施可使前線消防人員更專業和更了解區 內大廈的消防裝置情況,以提升滅火救援效率,亦 有助他們核實維修證書的真確性,更有效地監察消 防裝置承辦商的工作。

#### 救護服務

去年消防處的救護服務已邁進一個新里程。本 處所有的救護車,已經全面配備輔助醫療設施,並 且由符合輔助醫療資格的救護人員駐守。為此,大 部份的救護車現時已貼上一顆名叫「生命之星」的 六角藍星,作為本處救護服務已經達至國際水平的 標記,表徵着救護的專業邁向一個新階段。

由於救護資源極為珍貴,而救護行動需要爭分 奪秒,我們在過去一兩年內透過公眾宣傳,提醒市 民切勿濫用救護車;最近我們為了加強救護效率, 以「讓路予救護車,給生命一線生機」作為宣傳主 題,籲請道路使用者盡量讓路予救護車。

#### 實體建設

過去一年,我很高興看到多項的消防與救護建 設計劃先後順利完成。旺角救護站、葵涌救護站、 九龍塘消防局暨救護站已經一一落成啟用,西九龍 救援訓練中心亦於去年十一月開始運作。至於昂船 洲潛水訓練中心的興建計劃,已於去年六月獲得立 法會通過撥款,而建設工程亦已於去年十一月展 開。 由於我們的調派效能透過第三代系統而有所提 升,加上部門進一步靈活調動資源,而各位屬員亦 上下一心,積極提高工作效率,去年的火警與救護 召達表現,都達到所定的服務承諾。在此我要向全 體消防處屬員致意,感謝你們付出的種種努力,改 善服務。 管理與培訓 為了加強部門內不同單位的管理,我們已於前 年開始引入「五常法」。由於這套管理方法簡單易

學,在改善管理及提高效率方面,已帶來一定成 效。此外,「五常法」亦有助於推動環保及職安 健。去年, 推行「五常法」的44個單位内的所有人 員,均完成基本訓練,並準備在今年初接受認證。 我們亦計劃把「五常法」推廣至其他單位。由於我 們推行「五常法」成效顯著,公務員事務局於去年 十月及十一月,安排其他部門約60位同事前往何文 田救護站,参考五常法的推行情況,公務員事務局 對部門推行「五常法」的認同,我實在感到鼓舞。

未來部門會繼續為前線人員提供各項訓練,例 如二級急救醫療助理訓練、心肺服甦法訓練、先遣 急救員訓練、市區搜救訓練以及高處搶救訓練,藉 此進一步提升屬員的專能。

#### 加強社區伙伴關係

雖然消防處的主要職責是消災防險、救命護 民,但我們作為社會一員,總希望在其他範疇盡一 己之力, 服務市民, 回饋社會, 再者, 鑑於部門的 資源有限,我們必須開拓社會的關係網絡,加強部 門與社會之間的互動,借助外界的豐富資源,協助 完成我們的工作目標。

我們在深化消防安全大使計劃之餘,更於去年 初開始,在全港各區陸續成立消防安全大使會長 會,冀望借助社區賢達的服務經驗及關係網絡,協 助我們推動各項防火活動。目前已有十五區成立了 會長會,至今會長的總數約有二百名。

自去年九月,我們開始實踐一項嶄新的理念 -「火後服務」。這項善後服務為消防工作開啟了新 領域。透過一班熱心的消防義工隊成員,我們為遭 受火警或意外事故而經濟有困難的市民,重建家 園,希望他們遭逢不幸之際,仍能體驗人間有情。

另一方面, 籌辦多時的「世界消防競技大 賽」,於去年二月成功舉行。大賽吸引了超過 3,300名來自37個國家或地區的消防同業來港參 賽,並且贏得國際的稱許。最值得鼓舞的是,我們 雖然沒有政府的任何撥款,但透過社會熱心人士的 施,以及透過資 源靈活的調配, 舒解困難。我們 亦會繼續就資源 及裝備向特區政 府積極爭取。

舉例來說, 我們會爭取款 項,用以更換 救護 車、消防 車、呼吸器及救 護員風褸等。我 們亦會向立法會

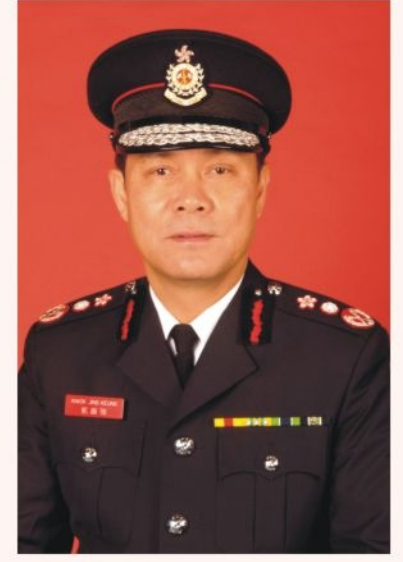

財務委員會提出 ●處長郭晶強 Director Kwok Jing-keung 撥款申請,用以

購置一套「綜合發牌、消防安全及檢控電腦系 統」,以改善有關服務。另一方面,除了爭取實額 人手以應付新的服務以外,我們亦會繼續向政府爭 取開設替補職位,以填補因訓練而引致的空缺。此 外,我們亦會尋求可行方法,以便退休人員離職 時,能立刻予以替補。

本處亦正在與教統局合作,並已成立督導委員 會,為消防處設立一個涵蓋消防及救護工作所需的 「資歷架構」。我們希望藉此為屬員建立多元化的 學習階梯,鼓勵他們終身學習,提升專能,盡展所 長,為本身創造更美好的未來,為社會提供更優質 的服務。

此外,本處亦已委託香港中文大學及香港科技 大學分別設計「能力傾向測試」和「性格測試」, 並計劃在日後的招募工作中引入,藉此協助篩選更 適合的人才。

在實體建設方面,我們會跟進深圳灣口岸的消 防局及救護站設施、長洲滅火輪碼頭、落馬洲支線 救護崗,以及荔枝角救護站的興建計劃,以及八號 消防船的更换計劃。另一方面,由於八鄉消防訓練 學校已經使用多年,而若干設備跟不上最新的訓練 需求,我們正深入研究如何重建訓練學校,甚至考 慮另覓新址。

鼎力支持,大賽得以順利舉行,更留下可觀的盈 餘。為了回饋社會,我們把盈餘捐贈予多個慈善機 構和醫療研究團體。

競技大賽獲得空前成功,帶給我們莫大的啟 示:關鍵是全體消防處屬員憑藉超卓的團隊精神以 及不屈不撓的強大意志,全力支持大賽的每一項工 作,而社會各界友好亦鼎力襄助,才得到如此豐碩 的成果。

展望未來

為了貫徹「精英部隊、卓越服務」的目標,我 們必須在人才、裝備、訓練、管理及團隊合作等方 面得到妥善配合。然而,由於過去幾年,香港經濟 不景,政府財政緊絀,消防處在增加資源及添置裝 備時往往捉襟見肘。我們一直採取各項資源增值措

#### 協德同心

過去幾年,消防處的服務得到社會各界的認同 與稱許,這實在全賴所有同事爾公忘私,奮勵苦幹 所致。我衷心盼望本處全體人員本着「以民為本, 服務為先」的原則,協德同心,為市民提供優質服 務。我亦誠摯希望各位屬員與處方加強溝通,積極 交流,更歡迎大家提出各項有助改善服務、提升效 率的建議。

在迎接豬年來臨的時候,我與內子謹此祝各位 同事闔府安康,萬事如意,工作愉快。

處長郭晶強

ובותות הוקודות הוקודות הוקודות הוקודות הוקודות הוקודות הוקודות הוקודות הוקודות הוקודות הוקודות הוקודות הוקודות

### 五福臨門 年年有餘 横財就手 天下太平 滿堂吉慶 風調雨順 鴻運當頭 東成西就

# 二零零六年工作回顧

處長郭晶強一月三十日召開記者招待會,回顧消 防處過去一年的工作及介紹未來的發展計劃。

二零零六年的火警召喚總數有33 268宗,比零五 年減少4473宗,主要是由於去年的火警鐘誤鳴個案 大幅減少了3920宗,三級或以上的火警有14宗,火 警造成14人死亡、380人受傷。特別召喚服務總數有 21 383宗,比零五年增加了570宗。

去年緊急救護服務召喚總數有539 903宗,比零 五年減少1.8%。

在服務承諾方面,去年93.9%的樓宇火警及 92.7%的緊急救護召喚,均能在所屬類別的目標召達 時間內到場處理。

在執行防火工作方面, 零六年共進行168 880次 防火巡查,包括驗收消防裝置及設備,以及巡查走火 通道及通風系統等。

本處今年就緊急救護服務進行一項顧客服務意見 調查,超過96%接受調查的傷病者或家屬對救護員、 救護車及調派員的整體服務,都表示滿意。能夠取得 這個驕人的成績,實在有賴整體救護人員的努力。

談及未來發展,處長表示已申請並獲得保安局支 持在零七至零八年度公開招聘318人,填補流失及應 付服務需求。消防處亦已分別委託香港中文大學及香 港科技大學設計「能力傾向測試」和「性格測試」, 並計劃在日後的招募過程中引入,藉此協助篩選更合 適的人才。

在救護服務方面,本處將會協助保安局繼續研究 救護車調派分級制的方向。消防處亦正在構思要求公 共場所負責人設置心臟去顫器,供心臟病患者在緊急 時使用。

處長在記者會後,帶領新聞界參觀去年十一月正 式使用的西九龍救援訓練中心,並且在中心向新聞界 示範高空拯救技術及工具,以應付昂坪360吊車、海 洋公園纜車和大廈外牆吊船所帶來的挑戰。

處長亦向新聞界介紹即將投入服務的兩隻火警調 查犬,牠們會在火警現場尋找或者確認是否存在助燃 劑。兩名負責領犬的高級消防隊長去年十月在英國接 受四星期的訓練,他們各帶領一犬執行職務。

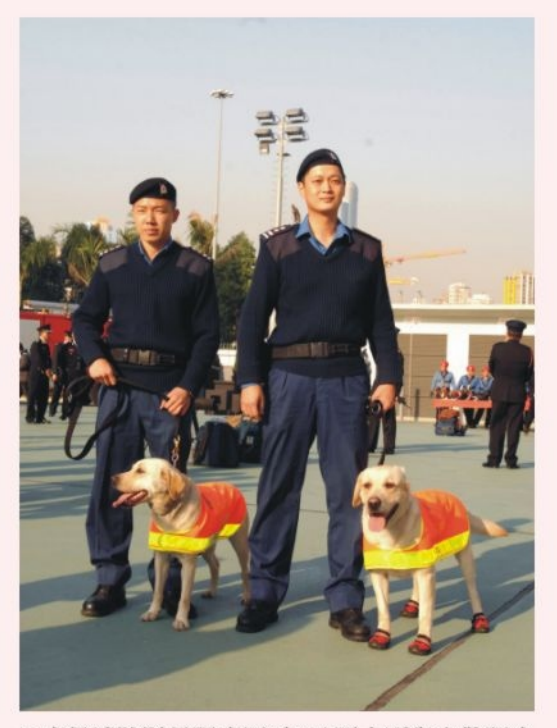

● 高級消防隊長張廣源(右)及覃大剛與火警調査 犬德仔及莎莎 Two fire investigation dogs help identify accelerant at fire scenes

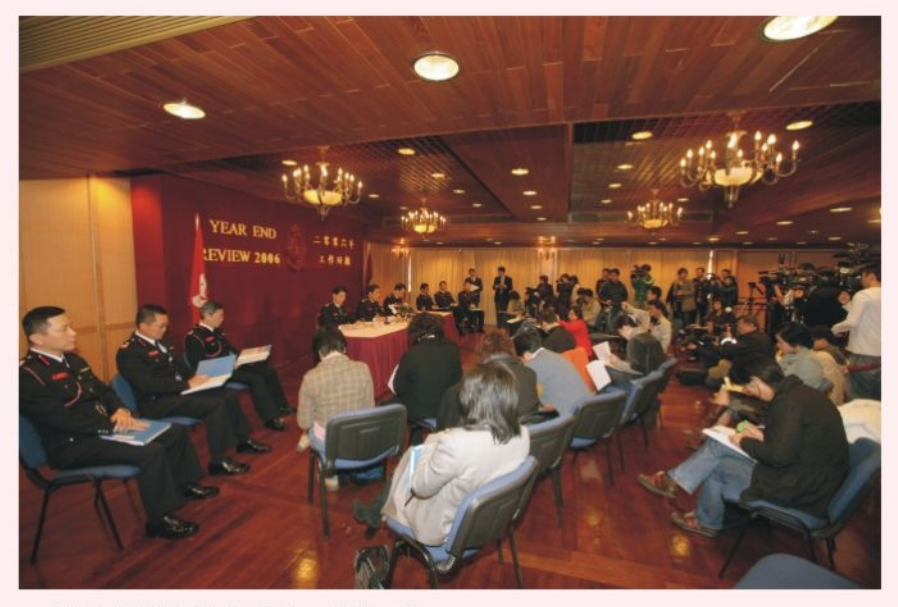

● 處長在記者會中回顧過去一年的工作 D hosts a year-end media review

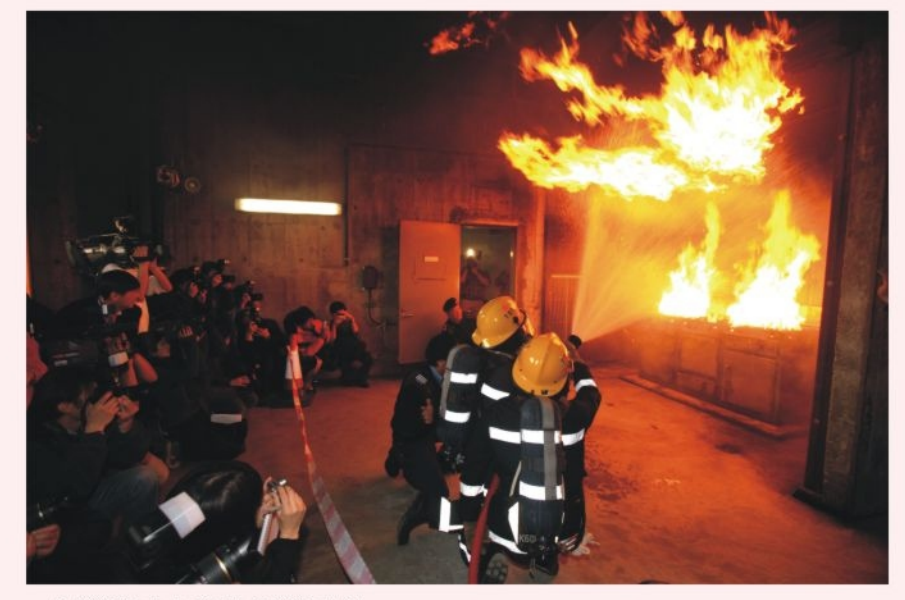

● 救援訓練中心的真火訓練示範 A demonstration of life fire training at the Rescue Training Centre

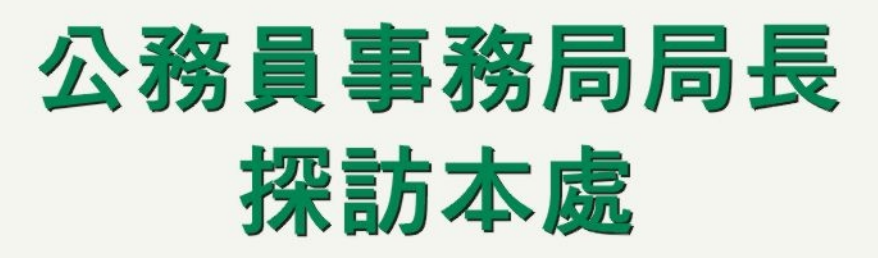

公務員事務局局長俞宗怡一月 十二日下午探訪消防處總部,探訪 期間,她先與處長、副處長及各總 區總長會面,了解部門的運作,處 長並向局長簡介部門的最新發展。

亦参觀了多種類型的滅火、救護車 輛及設備。

在結束探訪前,局長在郭處長 的陪同下與消防處各個工會及聯誼 會的代表會面,彼此就雙方關注的

## 快速反應急救車 試驗計劃

為提升救護服務質素,部門於二 零零六年十一月一日開始推行快速反 應急救車試驗計劃,加強救護主任在 前線的管理和服務質素保証工作。

試驗計劃內的兩輛快速應變急救

擔當臨床支援主任,檢定救護服務的 質素·此外·當可供調派的救護車及 救護電單車預計未能在十分鐘內到達 事故現場時,他們會擔當救護人員的 角色,出動處理緊急救護召喚,他們

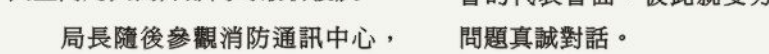

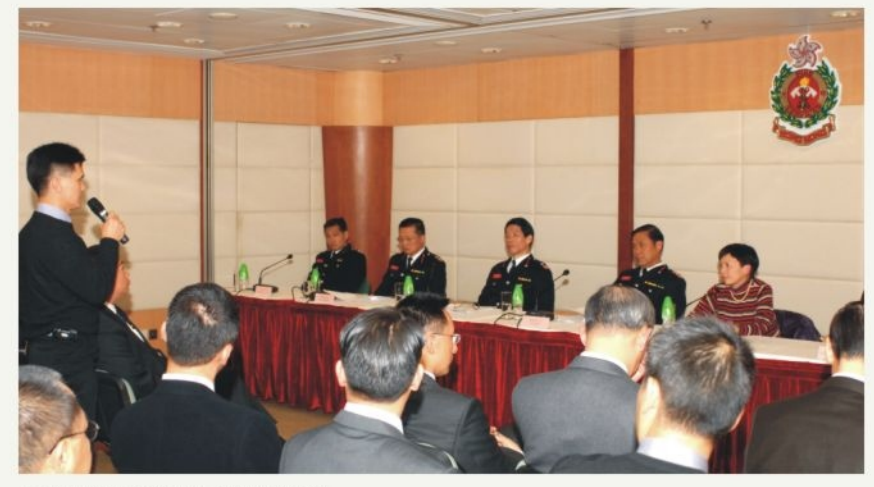

● 俞宗怡局長與人員真情對話 Secretary for Civil Service Miss Denise Yue meets staff representatives during her visit to the Department

也會出動處理及指揮大型的救護行 車,由救護主任駕駛,分別駐守大埔 動。 救護站及粉嶺救護站,主要的職責是

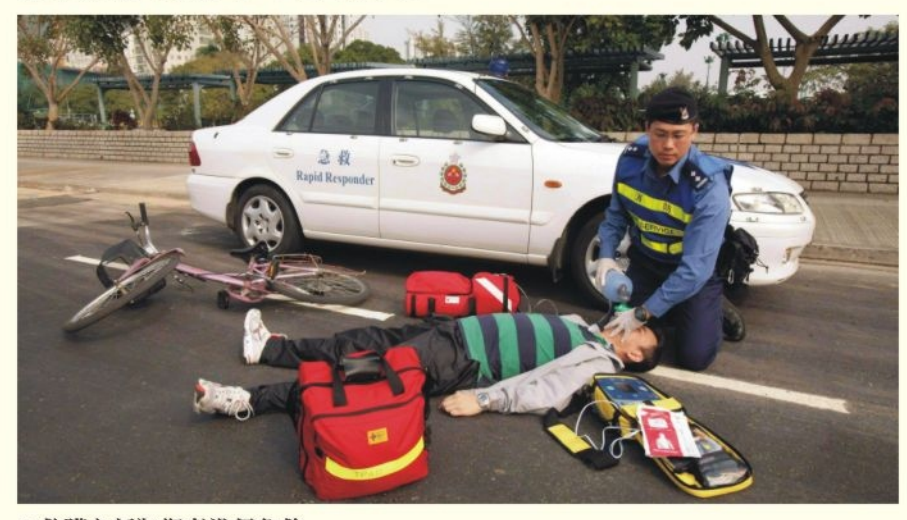

● 救護主任為傷者進行急救 A trial rapid response vehicles scheme is launched to enhance ambulance service

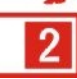

#### 恭喜發財 事事如意 萬事勝意 馬到功成 一帆風順 好運齊來 金玉滿堂 走少平安

### 140屆結業會操

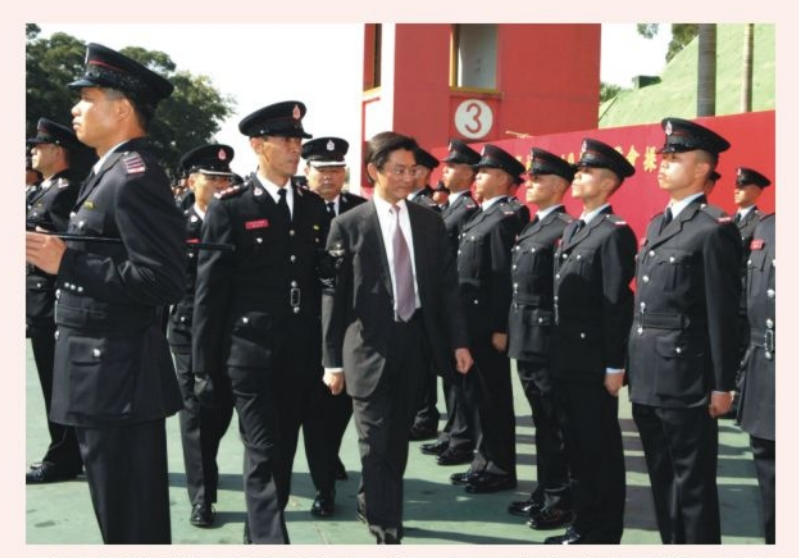

● 保安局常任秘書長應耀康十二月二十二日在消防訓練學校主持第 140屆結業會操

Permanent Secretary for Security Mr. Stanley Ying is reviewing the 140th passing-out parade

## 人員休假救人獲嘉許

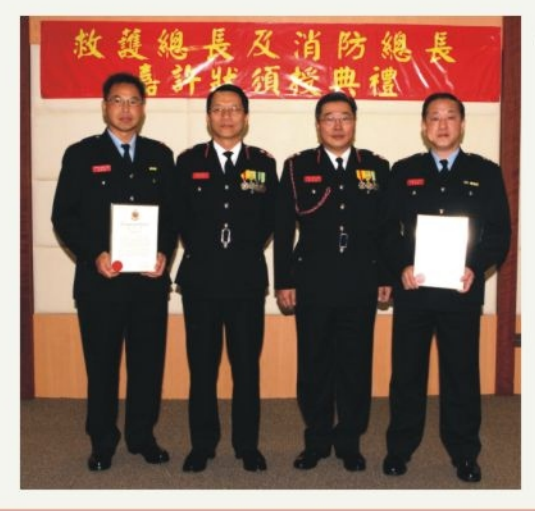

● 消防總隊目黃柏勤與救護隊目 **鄺贊鴻休假期間,成功拯救一** 名昏迷病人的性命,十二月二 十日分別獲消防總長(牌照及審 批)陳楚鑫及救護總長麥桂培頒 發嘉許狀

CAO Mak Kwai-pui and CFO(L&C) Chan Chor-kam present commendations to Senior Ambulanceman Kwong Tsanhung and Principal Fireman Wong Pak-kan respectively for saving a patient's life while offduty

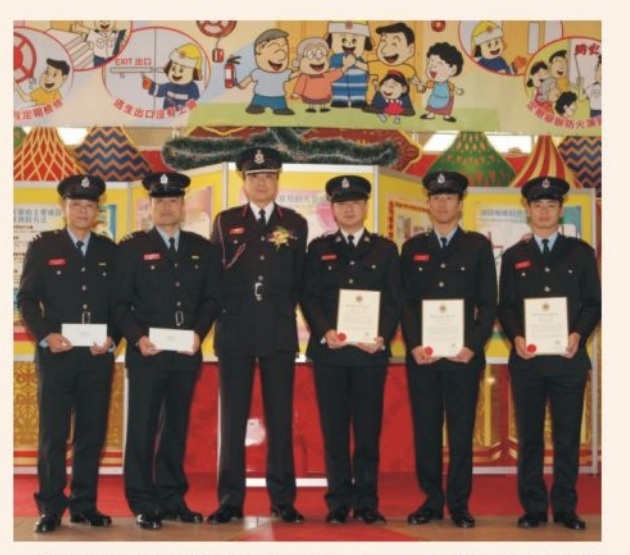

● 九龍消防總長譚志松十二月二十八日嘉許五名消防人 員,讚揚他們在一宗火警中成功救人 Fire personnel receive kudos from CFO(K) Tam Chichung

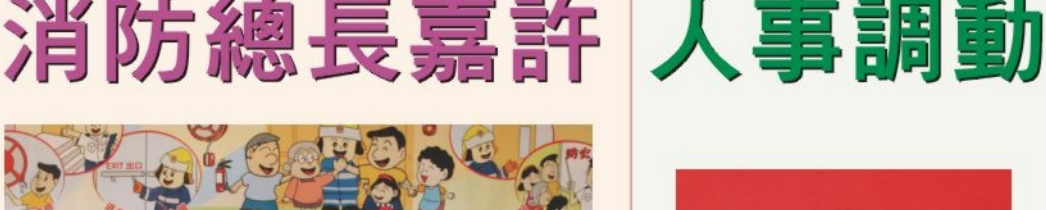

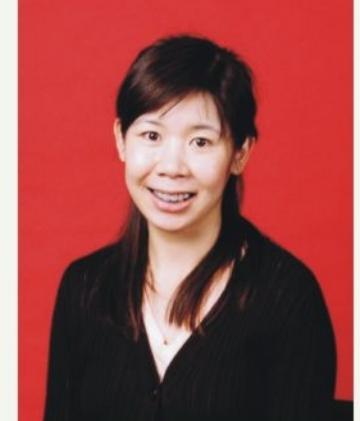

● 二級行政主任曾曼芝接替一級 行政主任李嘉欣,署任助理秘 書(員工關係及委員會) AS(SR)Eva Tsang

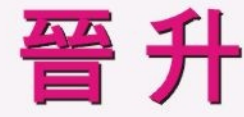

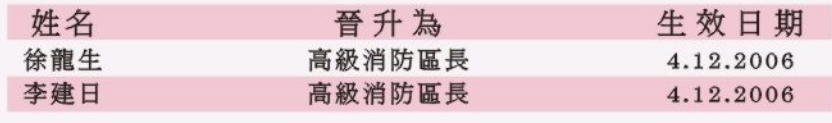

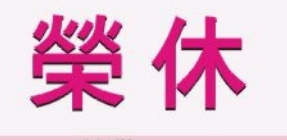

退休前休假 姓名 現職 朱文駿 消防總長 2.3.2007

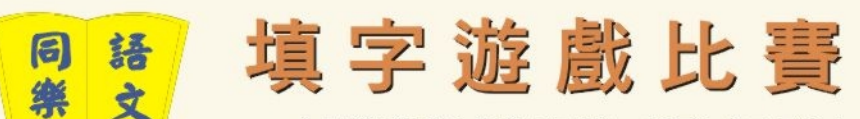

今期填字遊戲比賽截止日期為二零零七年三月十六

- 
- 
- 
- 知的是散文作品《愛蓮說 》。
- 得知有小偷潛入己屋,於是以此詞暗諷。後來
- 
- 
- 
- 
- 
- 的遊覽勝地。 褒實貶。 等風景名勝。
- 
- -

### 福 利 組 通 訊

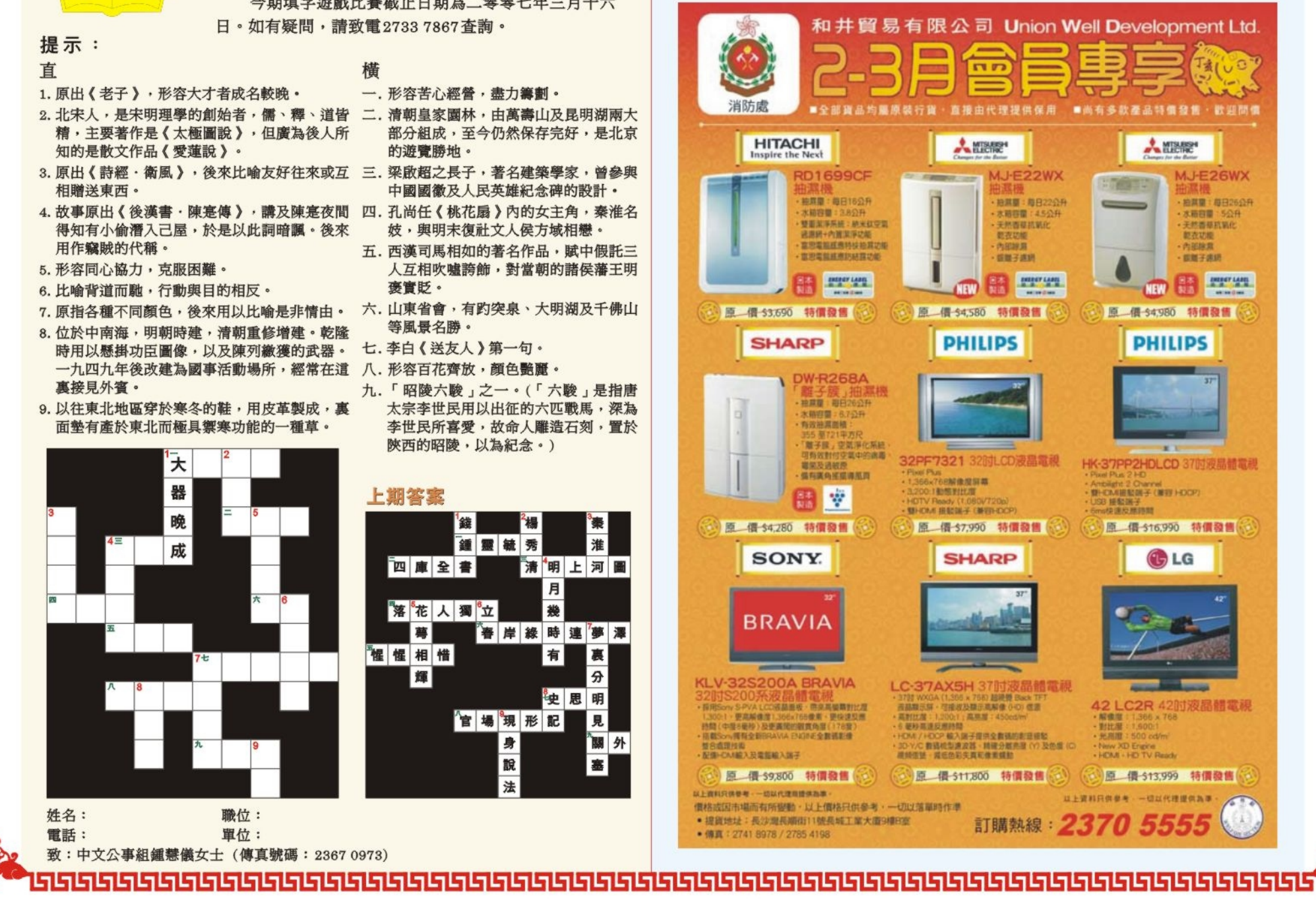

 $\overline{3}$ 

### **Top Stories**

Director Kwok Jing-keung in his Lunar New Year message said the Department's quality services had been well appreciated by various sectors in the community over the years. He thanked all staff members for their dedication and commitment.

Outlining the new plans and measures for the coming years, Mr Kwok said despite the number of fires on the decline, our work on the fire prevention was by no means easier. Some fire protection duties had been devolved to frontline fire personnel with a view to utilising resources more effectively. Strengthening community partnership would be continued to enhance the promotion of fire safety.

On training, a qualification framework would be introduced for uniformed personnel to encourage them to pursue life-long learning so as to build a better future for themselves. Operational efficiency would be enhanced with the commission of the West Kowloon Rescue Training Centre. To meet the ever-growing training requirements, the construction of the Diving Training Centre is underway and a study is being carried out with a view to re-developing or reprovisioning the existing Fire Services Training School.

Director Kwok also said the Department would continue to seek additional resources to upgrade fire appliances, ambulance and equipment and to fill vacancies to meet new demands.

Director Kwok briefed the media on the Department's work in the Year-end Review 2006 on January 30.

During the year, there were a total of 33 268 fire calls and 21 383 special service calls. The total number of No.3 fires or above alarm fires was 14. Fires claimed 14 lives and 380 injuries.

The total number of emergency ambulance calls amounted to 539 903, accounting for a decrease of 1.8%.

In 2006, 93.96% of building fire calls and 92.7% of emergency ambulance calls were responded to within the respective graded response times.

The press conference was followed by a visit to the newly commissioned West Kowloon Rescue Training Centre where a high angle rope rescue operation was demonstrated and the two fire investigation dogs made their debut.

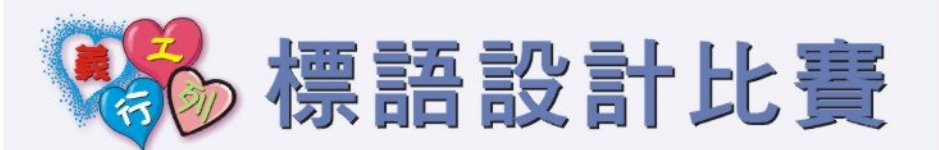

消防義工隊現舉行中文標語設 計比賽, 歡迎各軍裝及文職同事參 加,冠軍作品將會刊印於義工隊宣 傳海報上以推廣義工隊之服務。

参賽作品字數不能多過二十 字, 参賽者請將其作品寄交消防處 總部大廈8樓總務部莫淑華小姐

收,截止日期為二零零七年二月二 十八日。

任何查詢可致電義工隊推廣小 組莫淑華小姐(9559 2881)或韓靜 儀小姐(9487 2310), 有關詳情亦 可瀏覽義工隊網頁 http://hk.geocities.com/hkfsvt ·

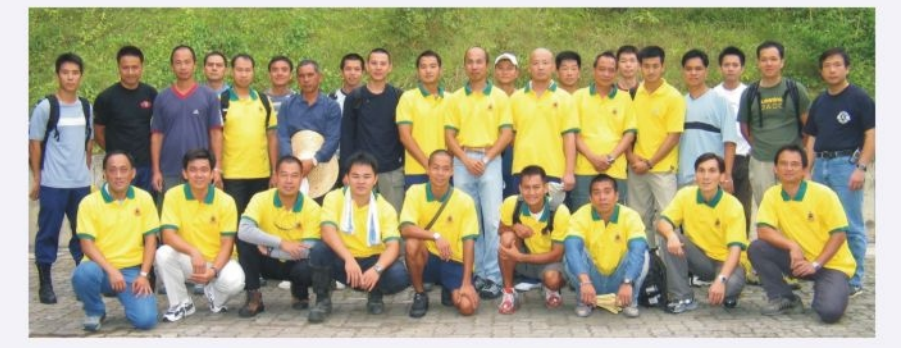

● 消防義工隊 Fire Services Volunteer Team

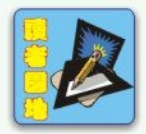

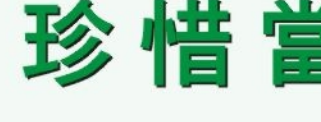

「這一生中,你錯過了什 麼?」太太問。

在二十五歲時間丈夫,丈夫沮 喪的回答:「我錯過一個新的工作 機會。」

三十五歲時, 丈夫生氣的告訴 她:「我剛錯過了一班公車。」 四十五歲時,丈夫傷心的說:

「我錯過與親人見最後一面。」 五十五歲時,丈夫失望的回 答:「我錯過了退休的好時機。」 六十五歲時, 丈夫匆匆的答 說:「我錯過了看牙醫的時間。」 一如往常的,太太總是回以微 笑,而微笑中總帶著落寞。 七十五歲那年,太太不再問先 生了,此時,先生正跪坐在病危的 太太面前,想起太太每隔一段時 間,總要問他的問題,他反過來問 太太,而太太的微笑中帶著解脫回 答:「這一 生,我沒有錯過你!」 此時,先生早已淚流滿面,原

以為兩人可以永遠在一起,所以,

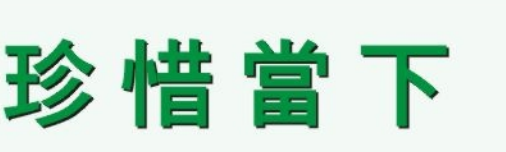

終日忙著工作與繁瑣的事,卻從不 曾用心體貼朝夕相處的另一半,先 生緊抱著太太說:「這輩子,我錯 過妳五十年來的深情......」

繁忙的都市裡,有著許多為工 作打拚的人, 大家總習慣於把工作 當成生活的重心,為了滿足社會的 價值,不惜出賣自己的時間與身 體,捨不得多花時間投資健康,以 至於錯過了陪同孩子成長的機會、 忽略了身旁關心自己的親友、輕忽 了自己的身 體。 珍惜, 果真要在錯過後才能感 受?沒有人知道明年今日會怎麼? 人世無常, 趕緊把握當下, 把心中 的感激告訴愛你的人、用行動關心 你的家人,把每一天都當成人生的 最後一段,即使走了,也能讓自己 及身旁的人了無遺憾。

## 重建危校行步行籌款

處長郭晶強十二月三十日為香港 基督教協進會舉辦的「重建危校行」 步行籌款主禮。活動旨在為國內山區 四十間危校籌募重建經費。

是次活動在大埔八仙嶺郊野公園 舉行,處長在主禮後,聯同港島消防

總長朱文駿及三十多名同事與家屬 一齊參與行山活動,並為主辦機構 籌得款項七千三百多元。部門已於 較早前將舉辦第九屆消防競技大賽的 部份盈餘十五萬元捐助支持這項活 動。

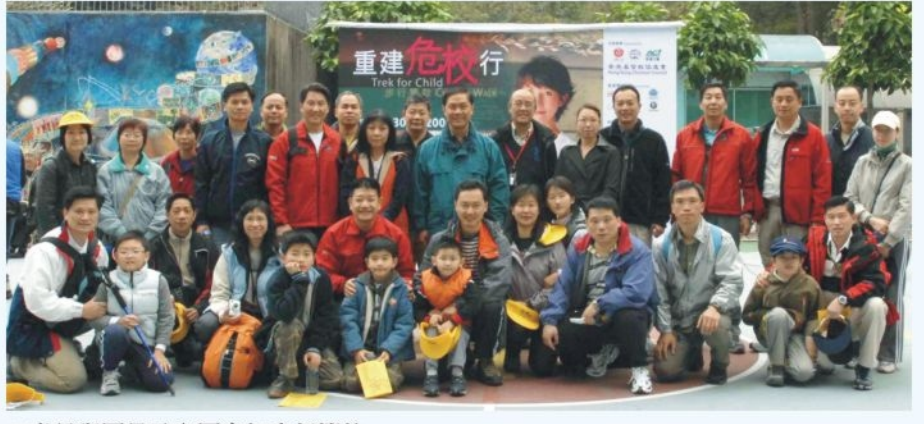

● 處長與屬員及家屬參加步行籌款 Director Kwok and CFO(H) Chu Man-chun together with service members join the charity walk

### 周年越野謩跑

二零零六年度的部門周年越野賽 跑十二月二十九日在大帽山大欖郊野 公園舉行,共有一百六十五名同事參 加,其中有七名女健兒。賽程分別為

男子項目八點五公里及女子項目四點 五公里。結果總部總區、救護總區及 新界總區分別奪得總區隊際賽的冠軍 、亞軍,及季軍。

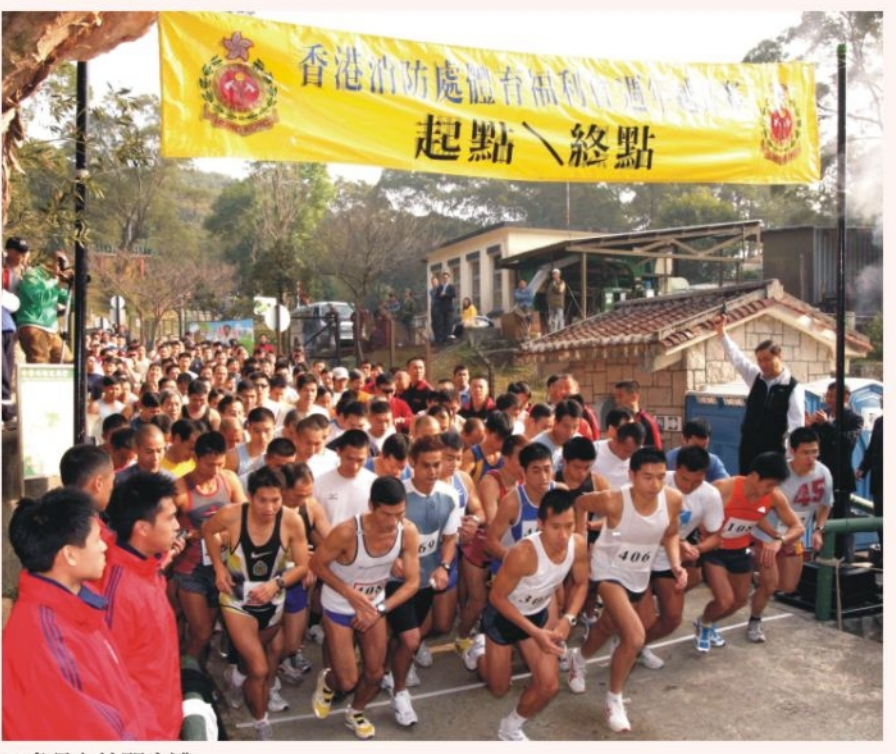

消防安全總區樓宇改善及支援課 高級消防隊長朱敏超

#### ● 處長主持開步禮

The Headquarters Command wins the Overall Championship of the departmental cross

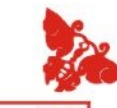

-般查詢/建議 For enquiries/suggestions:hkfsdenq@hkfsd.gov.hk